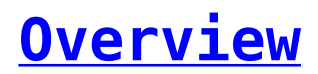

You can install the SMS-Magic Converse package to your Production or Sandbox from the Salesforce AppExchange.